до виконання практичної роботи №1

 Практична робота виконується після вивчення теми «Осьові вентилятори». Література для виконання відповідей:

Хаджиков Р.Н., Бутаков С.А. Горная механика - М: Недра ,1982

Порядок виконання відповідей:

- 1 Записати пункти «Назва роботи», «Мета роботи», «Виконання роботи»
- 2 При виконанні відповідей на пункти «Змісту роботи» дотримуватись відповідної нумерації
- 3 Користуючись підручником з посиланнями в інструкції на сторінки, сформувати конкретні і вичерпні відповіді на поставлені завдання:
- 3.1 Виконати схему відрахунку кутів лопатей осьового вентилятора (с.33, рисунок 19а) та позначити на схемі елементи конструкції відповідно ЄСКД;

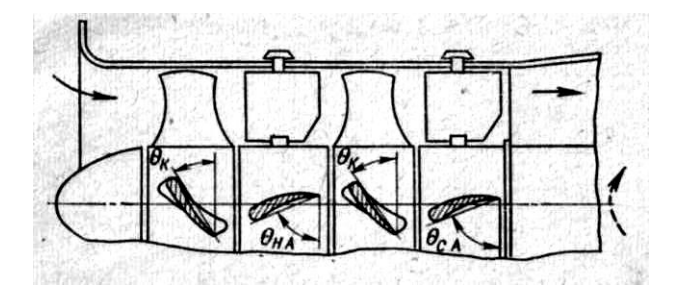

Рисунок 1- Схема відрахунку кутів

- 3.2 Записати конструкцію вентилятора марки ВОД-50 (с. 42-44);
- 3.3 Записати конструкцію вентилятора місцевого провітрювання марки ВМ-6М (с.46-47)
- 3.4 Вибрати марку вентилятора головного провітрювання в області промислового використання за числовими даними варіанту , користуючись технічними характеристиками осьових вентиляторів в «Додатках» (с.3) або «Приложения» (с.391-393);
- 3.5 Записати характеристики обраної марки (продуктивність, тиск, ккд, частоту обертання);
- 3.6 Визначити потужність вентилятора місцевого провітрювання марки ВМ-6М для вказаних умов, використовуючи формулу:

$$
N_{\rm B} = \frac{Q \cdot H}{1000 \cdot \eta_{\rm g}} \, , \, \text{KBT}
$$

# МАТЕРІАЛ ДЛЯ ВИВЧЕННЯ

### 1. ОСЬОВІ ВЕНТИЛЯТОРИ ГОЛОВНОГО ПРОВІТРЮВАННЯ

 Основним елементом установки вентилятора є вентилятор. До осьових вентиляторів головного провітрювання відносяться - ВОД-21, ВОД- 0, ВОД- 40 і ВОД-50.

Вентилятор ВОД – 50 є найкрупнішою машиною з вітчизняних шахтних осьових вентиляторів.

 Конструкція осьового вентилятора головного провітрювання складається з корпусу 1, рами 2, ротора 3, що складається з робочих коліс з направляючим апаратом 6 (НА), випрямляючого апарату 7 (СА), переднього 4 і заднього 5 опорних блоків, колектора 8, обтічника 9, дифузора 10, трансмісійного валу 11 з муфтою 12 для з'єднання з синхронним електродвигуном 13.

 Підводи у всіх вентиляторів, що серійно випускаються, складаються з колектора і обтічника. Обтічники півсферичної або напівеліптичної форми забезпечують якнайкращі показники.

Ротор вентилятора ВОД – 50 складається з вала, підшипникових вузлів і двох робочих коліс.

 У всіх вентиляторів, що випускаються, робочі колеса мають близьке конструктивне рішення. Робочі колеса вентиляторів складаються з втулки зварної конструкції, яка для запобігання попадання пилу і вологи герметизується. Лопатки вентиляторів ВОД – 11, ВОД – 16, ВОД – 21 виготовляються з полімерного матеріалу, лопатки решти вентиляторів виготовляються зварними, порожнистими. Для

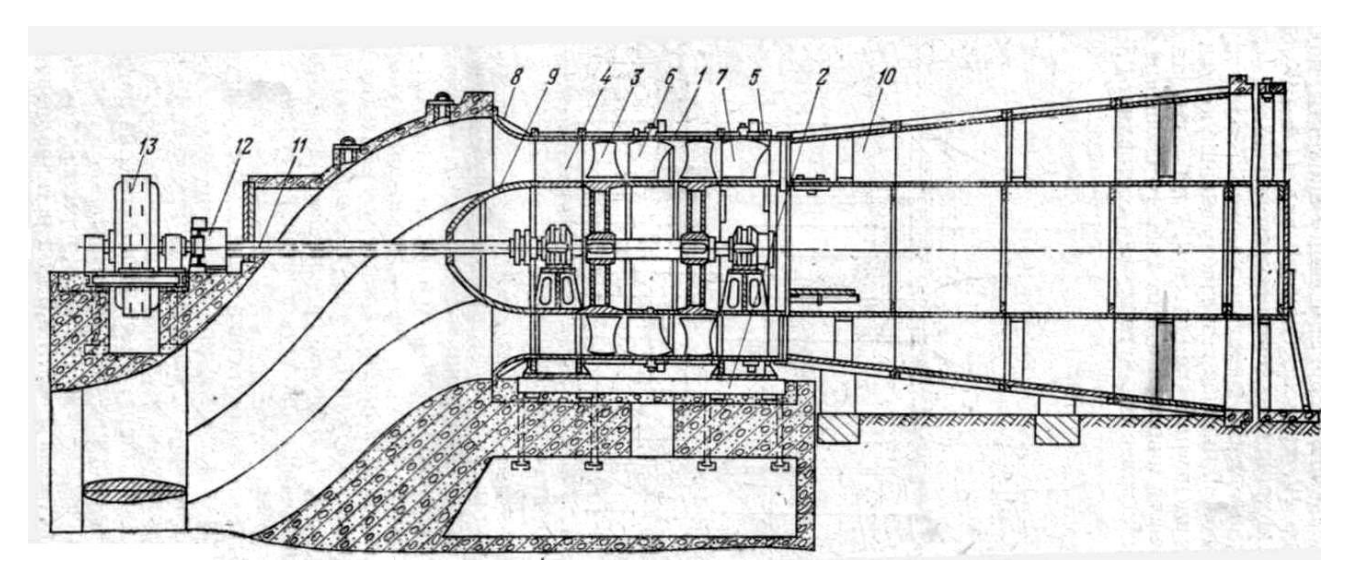

отримання високих аеродинамічних показників зазор між кінцями лопаток і конусом не повинен перевищувати 1,5% довжини лопатки.

Рисунок 1- Вентилятор типу ВОД

### 2. ВЕНТИЛЯТОРИ МІСЦЕВОГО ПРОВІТРЮВАННЯ

 Відповідно до правил безпеки вентилятори місцевого провітрювання застосовуються для провітрювання підготовчих виробок, квершлагів, вентиляційних штреків і стволів (шурфів) при проходці. Для провітрювання тупикових гірничих виробок вентилятори повинні мати вибухобезпечне виконання.

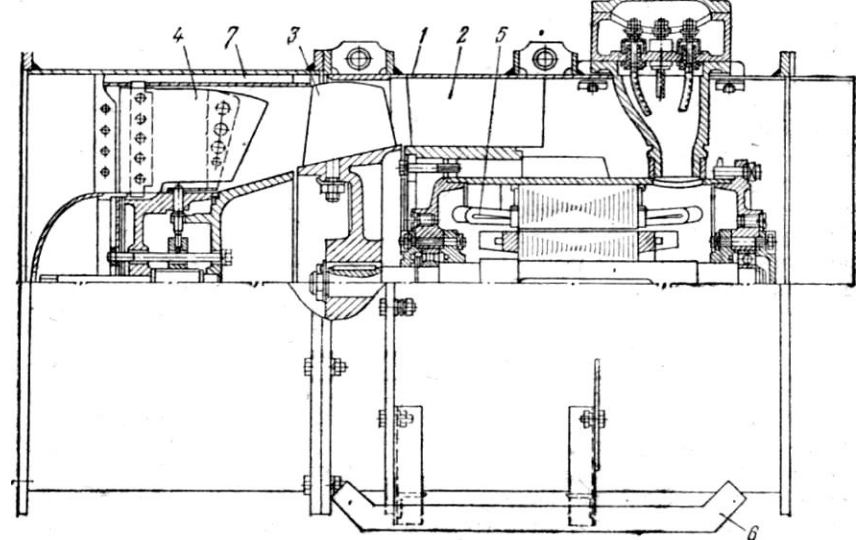

Рисунок 2 – Вентилятор місцевого провітрювання

 Всі вентилятори з електроприводом виконані по схемі НА-РК-СА, тобто: направляючий апарат - робоче колесо - випрямляючий апарат.

 Підведення складається з обтічника і циліндрової обичайки. Вентилятор ВМ-6М складається з корпуса 1, випрямляючого апарату 2, робочого колеса, вхідного направляючого апарату 4, вибухобезпечного асинхронного двигуна 5.Вентилятор змонтовано на салаках 6.

 На литій конічній втулці робочого колеса кріпляться сім кручених лопаток з капронової смоли. Лопатки армовані сталевою арматурою, мають хвостовик для кріплення до втулки. Капронові лопатки не накопичують статичних зарядів, що виключає іскріння при торканні корпусу. Лопатки випрямляючих апаратів всіх вентиляторів нерухомі.

 Направляючий апарат має дев'ять кручених профільних гумових лопаток, вхідні і вихідні кромки яких армовані сталевими пластинами. Робочий режим вентилятора місцевого

провітрювання регулюється при працюючому вентиляторі поворотом закрилків направляючого апарату на кути від + 45<sup>0</sup> до – 50<sup>0</sup>.

### МЕТОДИЧНІ ВКАЗІВКИ до практичної роботи №2

 Практична робота виконується після вивчення теми «Відцентрові вентилятори». Література для виконання відповідей:

Хаджиков Р.Н., Бутаков С.А. Горная механика - М: Недра ,1982

Порядок виконання відповідей:

- 1 Записати пункти «Назва роботи», «Мета роботи», «Виконання роботи»
- 2 При виконанні відповідей на пункти «Змісту роботи» дотримуватись відповідної нумерації
- 3 Користуючись підручником з посиланнями в інструкції на сторінки, сформувати конкретні і вичерпні відповіді на поставлені завдання:
- 3.1 Виконати схему вентилятора марки ВЦ-32 (с.52, рисунок 32 б) ;
- 3.2 Позначити на схемі та записати елементи конструкції вентилятора марки ВЦ-32 (с. 51-52); відповідно ЄСКД;
- 3.3 Виконати схему обвідного каналу для реверсування повітряного струменю у відцентрових вентиляторах та записати принцип його дії
- 3.4 Вибрати марку вентилятора головного провітрювання в області промислового використання за числовими даними варіанту , користуючись технічними характеристиками осьових вентиляторів в «Додатках» (с.4) або «Приложения» (с.4 -395);
- 3.5 Записати характеристики обраної марки (продуктивність, тиск, ккд, частоту обертання);
- 3.6 Визначити потужність вентилятора вибраного в пункті 4.5 інструкції, використовуючи формулу:

$$
N_{B} = \frac{Q \cdot H}{1000 \cdot \eta}, \text{ kBr}
$$

# МАТЕРІАЛ ДЛЯ ВИВЧЕННЯ

# 1. ВІДЦЕНТРОВІ ВЕНТИЛЯТОРИ ГОЛОВНОГО ПРОВІТРЮВАННЯ

Відцентрові вентилятори по конструкції колеса бувають:

- а) одностороннього всмоктування ВЦ
- б) двостороннього всмоктування ВЦД

Всі основні елементи конструкції відцентрового вентилятора можна об'єднати в 3 групи: підведення, ротор і відведення.

До підведення відносять:

1) вхідні патрубки

2) направляючі апарати НА, що розташовуються перед робочим колесом РК

3) вхідні коробки

4) коліна.

Призначення вхідних патрубків – створити перед РК рівномірний симетричний потік повітря при мінімальних втратах тиску.

Направляючий апарат НА виконує дві функції:регулирует робочий режим і для крупних вентиляторів забезпечує перекриття потоку при пуску.

Осьовий направляючий апарат (ВОНА) складається з системи лопаток, механізму для одночасного їх повороту на однаковий кут, обтічника і розтяжок для кріплення обтічника до корпусу. Лопатки осями спираються на підшипники корпусу і обтічника.

ВОНА вентиляторів ВУ – 11М, ВШП – 16, ВЦП – 16 і ВЦ – 25 мають по 12 плоских лопаток, вентиляторів ВЦ – 31,5М і ВЦД – 32М – по 10лопаток, вентилятора ВЦД – 47У – 15 лопаток.

 У вентиляторі ВЦД – 47,5А осьового Нанівець. Для полегшення пуску двигунів і від'єднання від мережі при перемиканнях цей вентилятор має спеціальний пристрій, розташований на вході в коробці. Пристрій складається з рами, п'яти прямокутних пластин і механізму їх одночасного повороту.

 Основним елементом відцентрового вентилятора є робоче колесо. Колесо одностороннього всмоктування складається з коріного і покривного дисків, між якими кріпляться лопатки; ущільнення з боку всмоктування; маточини, до якої кріпиться корінний диск; обтічника, що забезпечує плавне підведення потоку до каналів між лопаток.

Колесо двостороннього всмоктування має один загальний корінний диск.

 РК що випускаються в даний час вентиляторів схожі по конструкції. Більшість з них має по вісім заломлених назад порожнистих лопаток крилоподібної форми з кутом виходу не менше 135о.

 За робочим колесом вентилятора розташовується відведення. В більшості вентиляторів він складається із спірального корпусу(відведення) і дифузора. Спіральний корпус призначений для збору повітря, що виходить з РК, розкручування потоків повітря і часткового перетворення швидкісного тиску в статичний.

 Вентилятор ВЦ – 32 (рисунок 1) призначений для головних ВУ рудників і шахт. Конструкція вентилятора ВЦ-32 складається з елементів:

- 1) головний вал;
- 2) маточина;
- 3) підшипники;
- 4) шпонки;
- 5) плоский корінний диск;
- 6) конічний покривний диск;
- 7) 8 крилоподібних лопатей;
- 8) обтічник;

Лопатки приварені до плоского кореному і конічному покривному дискам. Маточина насаджена на консоль головного валу за допомогою шпонок. Обтічник закріплений на кореному

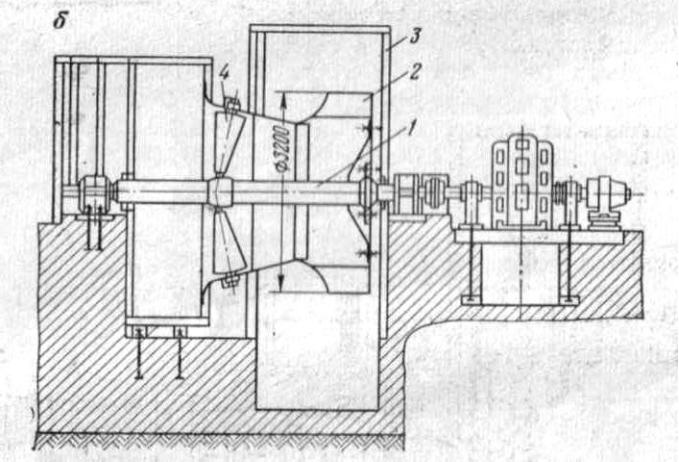

диску, який сполучений з маточиною, болтами.

Рисунок 2- Вентилятор ВЦ-32

# РЕВЕРСУЮЧИЙ ПРИСТРІЙ ВІДЦЕНТРОВОГО ВЕНТИЛЯТОРА

 Відцентровий вентилятор за принципом дії – вентилятор одностороннього обертання, він не може змінити напрям руху повітряного струменя за рахунок зміни напряму обертання ротора.

 Для реверсування повітряного струменя в установках вентиляторів з відцентровими вентиляторами передбачаються спеціальні обвідні канали і реверсуючі пристрої у вигляді шиберів і ляд.

 Реверсуючий пристрій (рисунок 2) включає обвідні канали, ляди з лебідками їх перемикання. В цілях зниження втрат ляди виконані тими, що самоущільнюються.

 При нормальній роботі (рисунок 3) повітря з шахти по вентиляційному каналу 1 і каналам 2, що підводять, поступає через всмоктуючі коробки 3 в робоче колесо вентилятора 4, а потім викидається через дифузор 5 в атмосферу. Ляда перемикання 6 працюючого вентилятора піднята, а резервного – опущена. Ляда 7 дифузорів і ляда 8 всмоктуючої будки 9 опущені, а відсікаюча ляда 10 піднята.

 При реверсуванні повітряного струменя зі всмоктування на нагнітання ляди 7 і 8 підняті, а ляда 10 – опущена. Повітря зі всмоктуючої будки 9 по каналах 2 поступає в робоче колесо вентилятора 3, звідки по коротких обвідних каналах 11 і вентиляційному каналу 1 подається в шахту.

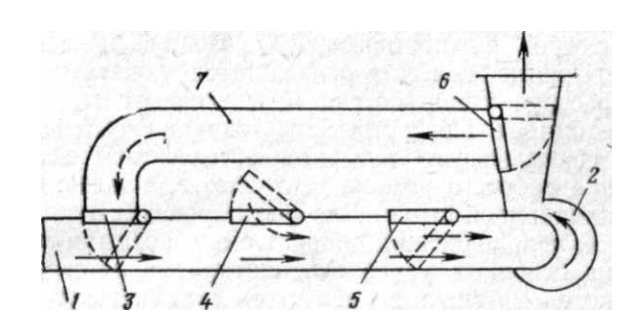

Рисунок 2 – Схема обвідного каналу Рисунок 3- Вентиляторна установка з вентиляторами ВЦ-32

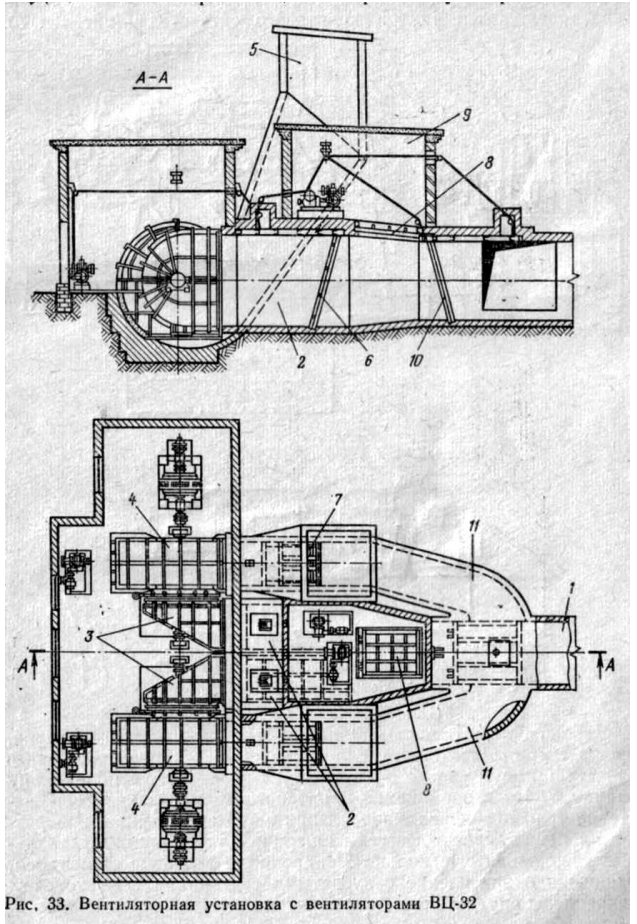

#### до практичної роботи № 3

 Практична робота виконується після вивчення теми «Відцентрові насоси». Література для виконання відповідей:

 Хаджиков Р.Н., Бутаков С.А. Горная механика - М: Недра ,1982 Порядок виконання відповідей:

1 Записати пункти «Назва роботи», «Мета роботи», «Виконання роботи»

2 При виконанні відповідей на пункти «Змісту роботи» дотримуватись відповідної нумерації

3 Користуючись підручником з посиланнями в інструкції на сторінки, сформувати конкретні і вичерпні відповіді на поставлені завдання:

- 3.1 Виконати розрахунок і вибір насоса, виходячи з умов для розрахунку:
	- нормальний приплив,  $M^{3}/r$ одину  $Q_{H \text{m}}$ ;
	- висота горизонту, м  $\overline{H_{\text{ron}}}$ :
	- характеристика рідини нейтральна ( або кислотна) вода;

3.1.1 Розрахунок насоса виконується у послідовності:

1) Розрахункова подача насоса:

$$
Q_p = \frac{24 \cdot Q_{\text{H}.\text{II}}}{20}, \; \frac{\text{M}^3}{200 \text{UH} \text{V}}
$$

 $QQ$ <br>Попередньо вибираємо по подачі відцентровий насос марки ВНС \_\_\_\_ за технічними характеристиками відцентрових насосів (Хаджиков Р.Н. Горная механика - М: Недра, 1982 . Приложение 4, с. 396).

- 2) Геометричний напір:  $H_r = H_{\text{top}} + H_B + 1$ м, м
- 3) Орієнтовний напір: Н<sub>ор</sub>=1,1Н<sub>г</sub>, м

4) Число робочих колес насоса:  $Z = \frac{H}{U}$ H

5) Повний напір насоса:  $H = Z \cdot H_k$ 

 Значення повного напору дозволяє остаточно прийняти марку насоса ВНС\_\_\_-\_\_\_ і записати всі його параметри з технічних характеристик відцентрових насосів:

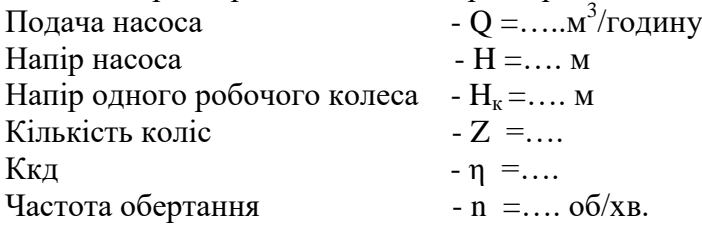

3.1.2 Вибір двигуна:

 1) Потужність насоса:  $\rho$  $\frac{p \cdot g \cdot Q \cdot H}{1000 \cdot \eta \cdot 3600}$ , KBT 2) Потужність двигуна до насоса:  $N_{\text{LB}} = k_{\text{A}} \cdot N$ , кВт, де

 $K_{\pi}$ - коефіцієнт запасу потужності, дорівнює 1,1-1,15.

 За технічними даними двигунів насосів ВНС вибираємо двигун ( Попов В.М. Водоотливные установки – М: Недра, 1983) у вибухобезпечному виконанні для підземних виробок шахт та у нормальному виконанні для відкритих виробок кар'єрів.

### до виконання практичної роботи № 4

Практична робота виконується після вивчення теми «Трубопровід водовідливних установок». Література для виконання відповідей:

Хаджиков Р.Н., Бутаков С.А. Горная механика - М: Недра ,1982

Порядок виконання відповідей:

- 1 Записати пункти «Назва роботи», «Мета роботи», «Виконання роботи»
- 2 При виконанні відповідей на пункти «Змісту роботи» дотримуватись відповідної нумерації
- 3 Користуючись підручником з посиланнями в інструкції на сторінки, сформувати конкретні і вичерпні відповіді на поставлені завдання:
- 3.1 Записуємо види арматури та фасонних частин водовідливного трубопроводу (с. 122-123, рисунок 77)
- 3.2 Виконуємо схему розташування водовідливного трубопроводу в насосній камері , записуємо устрій насосної камери для 3-х насосних агрегатів та позначаємо на ній елементи конструкції з дотриманням ЄСКД (с.125, рисунок 79 а)
- 3.3 Визначаємо оптимальний діаметр (d<sub>опт</sub>, м) трубопроводу згідно умов таблиці варіантів за формулою (с. 129, формула 92):

$$
d_{\text{on}} = k \cdot 0.0131 \cdot Q^{0.476}
$$

- 3.4 За ГОСТ 8732-78 (с. 397, «Приложение 5») приймаємо найближчий більший стандартний зовнішній діаметр трубопроводу D, враховуючи що товщина стінки трубопроводу  $\delta = 5$  мм
- 3.4 Визначаємо за умовами варіанту в таблиці 1 на трубопроводі:
	- 1) кількість дільниць за формулою:  $n_{\pi} = \frac{L}{l}$  та округляємо до найбільшого цілого значення.
	- 2) кількість опорних стільців, згідно умов їх розташування, дорівнює кількості дільниць :

$$
\mathbf{n}_{\rm cr}\ =\mathbf{n}_{\scriptscriptstyle\mathcal{A}}\ ;
$$

3) кількість компенсаторів, згідно умов їх розташування, дорівнює кількості дільниць :

$$
\mathbf{n}_{\kappa} = \mathbf{n}_{\pi} ;
$$

4) кількість хомутів для кріплення трубопроводу в стволі залежить від діаметру трубопроводу D і відстані між ними *lхом* і може визначатися за формулою:

$$
n_{\text{XOM}} = \frac{L}{l_{\text{XOM}}};
$$

### МАТЕРІАЛ ДЛЯ ВИВЧЕННЯ

Для трубопроводів насосних установок застосовуються стандартні сталеві деформовані гарячим способом труби, які між собою, а також з фасонними частинами з'єднуються за допомогою фланців (рисунок 2*а*).

Фасонні частини трубопроводів – коліно, трійник, конусний перехід, хрестовина.

Арматура трубопроводів (рисунок 2): *в* - засувка, *б -* приймальний клапан з сіткою, *г* зворотний клапан, *д* - компенсатор.

На підходящому трубопроводі встановлюють приймальний клапан з сіткою, а на напірному трубопроводі - засувку, зворотний клапан і компенсатори.

В насосній камері (рисунок 1) відповідно до «Правил безпеки» розташовані не менше 3-х насосних агрегатів - № 1,№ 2 і № 3. Кожний насосний агрегат складається з насоса, двигуна і власного підходящого трубопроводу 4. Напірні трубопроводи 5 насосів забезпечені зворотними клапанами 6 і приєднані до колектора. За допомогою керованих розподільних засувок 7 насос може бути сполучено з будь-яким напірним ставом (стволовим трубопроводом), яких в стволі може бути 2 або 3. По трубі 8 за допомогою засувок 9 можна випустити воду в колодязь 10 із ставів 1 і 2 у разі їх ремонту. Кріплення труб до стінок камери проводиться на закріплених в цих стінках кронштейнах або балках. З насосної камери напірні стави виходять в похилий сполучний ходок, далі - в трубне відділення ствола шахти, обладнаного клітьовим підйомом або сходовим відділенням, а далі - і на поверхню.

Для розвантаження трубопроводу від власної ваги і ваги води напірний трубопровід ділиться на ділянки завдовжки 150 - 250м. Кожна ділянка труб в нижній частині має опорний стілець, а у верхній – компенсатор.

 Протягом ділянок трубопровід підтримується також хомутами, які не перешкоджають подовжньому переміщенню труб, але виключають їх вигин. Хомут кріпиться або до металевих балок в стволі, або безпосередньо в бетонне кріплення ствола.

Відстань між направляючими хомутами *lхом* залежить від діаметра труб D :

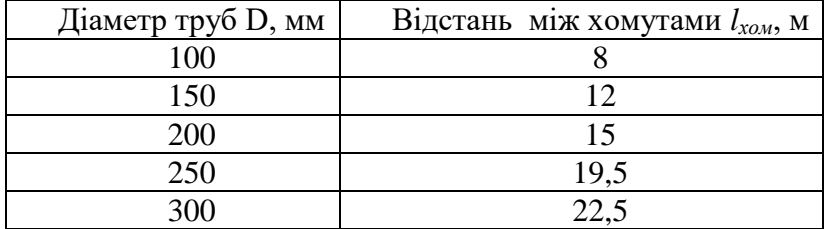

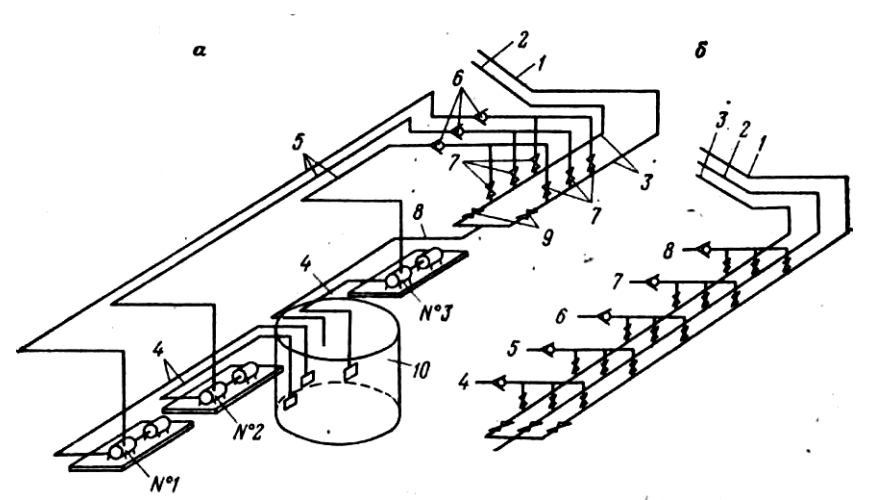

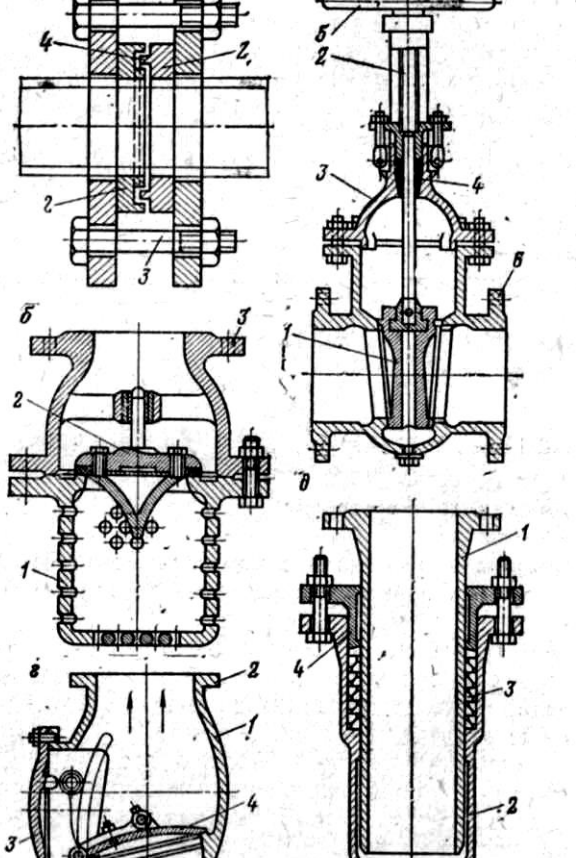

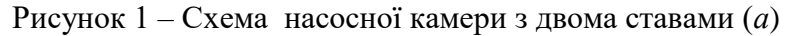

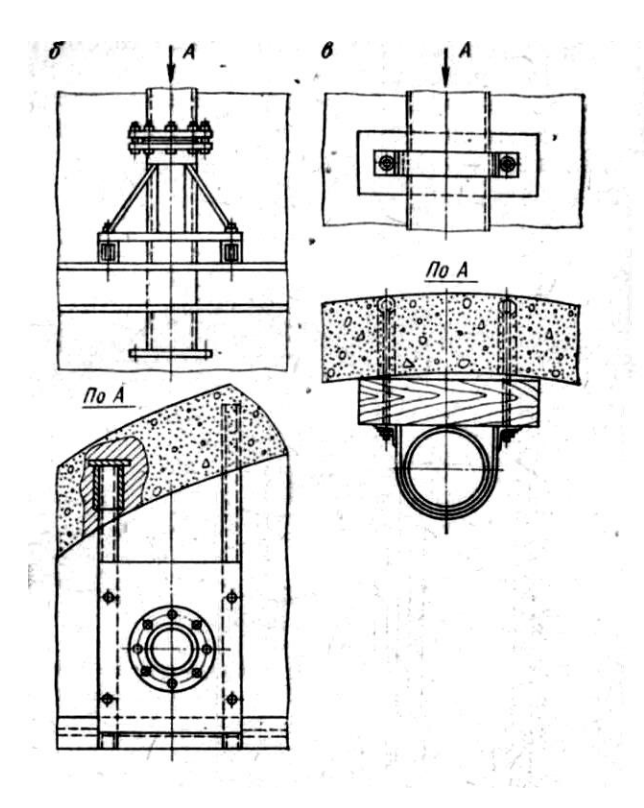

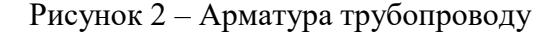

Рисунок 2 – Арматура трубопроводу Рисунок 3 – Опорні стільці(*б*) та хомути(*в*)

# МЕТОДИЧНІ ВКАЗІВКИ до виконання практичної роботи № 5

 Практична робота виконується після вивчення теми «Поршневі компресори». Література для виконання відповідей: Хаджиков Р.Н., Бутаков С.А. Горная механика - М: Недра ,1982

Порядок виконання відповідей:

- 1 Записати пункти «Назва роботи», «Мета роботи», «Виконання роботи»
- 2 При виконанні відповідей на пункти «Змісту роботи» дотримуватись відповідної нумерації
- 3 Користуючись підручником з посиланнями в інструкції на сторінки, сформувати конкретні і вичерпні відповіді на поставлені завдання:
- 3.1 Записати конструкцію компресора марки 4М10-100/8 (с. 163-164);

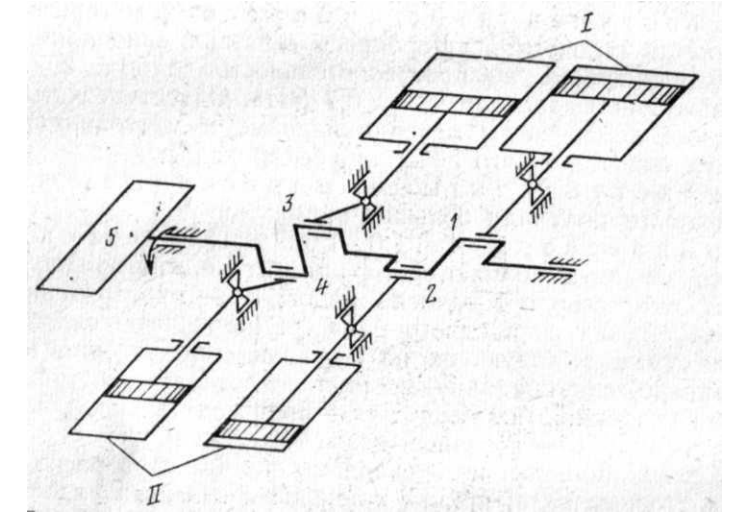

- 3.2 Виконати схему компресора (с.164, рисунок 94);
- 3.3 Розкрити сутність способу регулювання продуктивності компресора марки 4М10-100/8 (с.167-169)
- 3.4 Вказати види пунктів змазки вузлів компресора та обладнання для змазки (с.164, 195);
- 3.5 Виконати розрахунок продуктивності та потужності поршневого компресора за умовами числових даних варіанту, використовуючи формули:
	- а) продуктивність поршневого компресора двохсторонньої дії

$$
\mathrm{V}_{_{\rm MHH}} = \alpha_{_{\rm H}} \cdot \frac{\pi}{4} (2D^2 - d^2) \cdot S \cdot n, \mathrm{m}^3/\mathrm{X}\mathrm{B}.
$$

б) потужність компресора

$$
N_{\kappa} = \frac{L_{\kappa} \cdot V_{\text{mHH}}}{1000 \cdot 60 \cdot \eta_i \cdot \eta_{\text{mex}}}, \text{ kBT}
$$

 в) потужність двигуна компресора при відсутності передачі між валами компресора та двигуна визначається по формулі « $N_{k}$ », а при наявності передачі у знаменник підставляють також ККД передачі  $\eta_{\text{II}}$  (c.157-158).

3.6 На основі визначеної продуктивності V<sub>мин</sub> та потужності N<sub>к</sub> компресора, користуючись технічними характеристиками поршневих компресорів в «Додатках» (с. 19), орієнтуватися на найближчі більші значення цих параметрів і вибрати марку поршневого компресора та двигуна до нього.

### МАТЕРІАЛ ДЛЯ ВИВЧЕННЯ

Двохступеневі компресори в гірничодобувній промисловості знайшли найбільше застосування. Компресор марки 4M10-100/8 має продуктивність 100 м<sup>3</sup> та кінцевий збитковий тиск 0,8 МПа. Компресор має менші розміри та масу завдяки швидкохідності.

Кривошипно- шатунні механізми компресора розташовані по обидві сторони від вала, при чому кривошипи суміжних рядів 1 і 2, 3 і 4 здвигнуті на 180° (рисунок 94) і мають взаємопротилежний рух, що забезпечує добру врівноваженість рухомих мас. Частота обертання двигуна 5 у зв'язку з цим доведена до 500 об/хв. і компресор виконано без маховика.

- В конструкцію компресора марки 4М10-100/8 входять:
- 1) кривошипно-шатунний механізм 1;
- 2) циліндри І ступені 2 і ІІ ступені 3, що розбираються і складаються з 3-х частин; поршні порожнисті, причому у І ступені поршень - зварний, а у ІІ ступені - литий;
- 3) фонарі 4;
- 4) крейцкопфи 5;
- 5) опори 6;
- 6) клапани 7 прямоточні круглі;
- 7) водяні сорочки 8, у яких циркулює вода для охолодження;
- 8) проміжний охолоджувач розташований над циліндрами і має запобіжний клапан;
- 9) спеціальні клапани байпаси 9 для регулювання продуктивності компресора;
- 10)буферні ємності для усунення резонансних явищ, що виникають у зв'язку з пульсуючим характером руху повітря.

Ротор синхронного електродвигуна закріплений на консолі головного вала. Потужність двигуна 630 кВт, напруга – 6000В, частота обертання – 500 об/хв.

У компресорі марки 4М10-100/8 регулювання продуктивності здійснюється перепуском повітря з порожнини стиснення у порожнину всмоктування того ж циліндру за допомогою спеціальних клапанів – байпасів, що встановлюються в циліндрах. Трьохходові електромагнітні клапани КЕТ з'єднують байпаси або з повітрозбірником ВС, або з атмосферою. Коли споживання повітря з мережі відповідає продуктивності компресорної станції, повітря з повітрозбірника надходить до байпасів 1, 2 і 3 та утримує їх у закритому стані. Продуктивність компресора дорівнює 100 %. При зростанні тиску в мережі послідовно подаються імпульси на електромагнітні клапани КЕТ1, КЕТ2 та КЕТ3, які відкривають відповідні пари байпасів 1,2 і 3. При цьому в тій же послідовності з восьми робочих порожнин відключаються 2,4,6 порожнин і продуктивність компресора стає рівною відповідно 75, 50 і 25 % нормальної. Подальше зростання тиску супроводжується подачею імпульсу на засувку ЕЗ з електроприводом, яка відкривається і з'єднує напірний трубопровід з атмосферою.

Вузли компресора, що змащуються, діляться на холодні та гарячі. Холодні вузли (підшипники, направляючі крейцкопфа та інші) мають температуру не вище  $50^{\circ}$  С і змащують крапельними маслянками. Гарячі вузли (циліндри, поршні, сальники, устрої для розподілу повітря) змащують за допомогою багатоплунжерного насоса – лубрикатора.

Змазка механізму руху компресора марки 4М10-100/8 здійснюється шестеренним насосом, який подає масло через пластинчастий фільтр та маслоохолоджувач. Змазка циліндрів та сальників здійснюється лубрикатором.

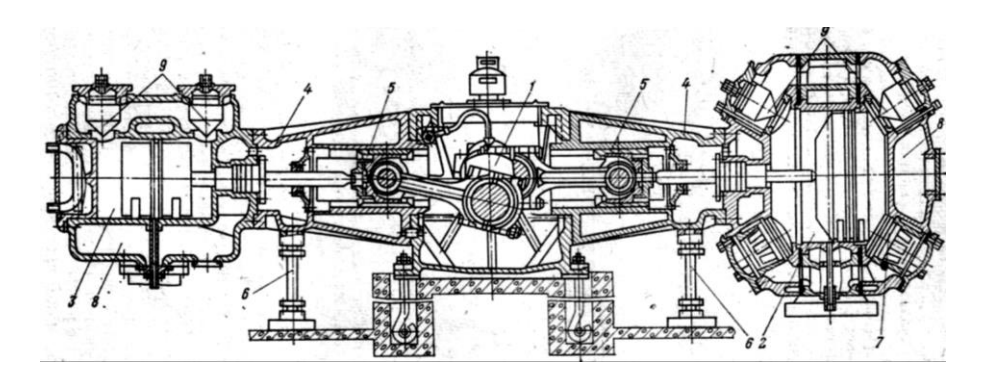

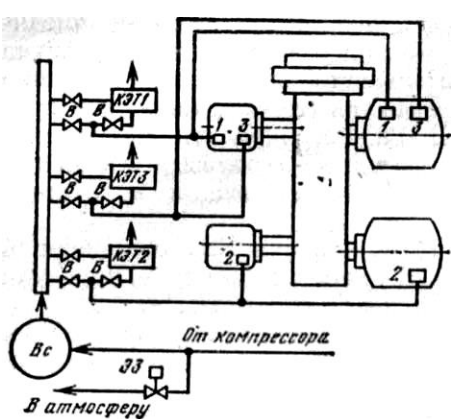

Рисунок 2 – Компресор  $4M10-100/8$  Рисунок 3 – Схема регулювання

продуктивності байпасами

до виконання практичної роботи № 6

 Практична робота виконується після вивчення теми «Повітрянопровідна мережа компресорних установок».

 Література для виконання відповідей: Хаджиков Р.Н., Бутаков С.А. Горная механика - М: Недра ,1982

Порядок виконання відповідей:

- 1. Записати пункти «Назва роботи», «Мета роботи», «Виконання роботи»
- 2. При виконанні відповідей на пункти «Змісту роботи» дотримуватись відповідної нумерації
- 3. Користуючись підручником з посиланнями в інструкції на сторінки, сформувати конкретні і вичерпні відповіді на поставлені завдання:
- 3.1 Виконати схему повітрянопровідної мережі, позначити на ній довжину дільниць

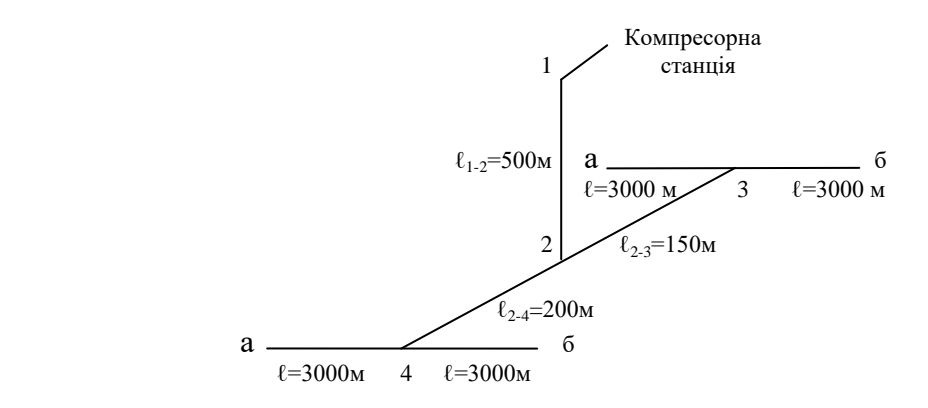

3.2 Визначити загальну кількість споживачів n  $_{\text{cn}}$  на дільниці, максимальний розхід V $_{\text{max}}$  і середній розхід V<sub>сер</sub> повітря для кожного споживача дільниці і записати в таблицю 1:

Таблиця 1 – Максимальний та середній розхід повітря на дільниці

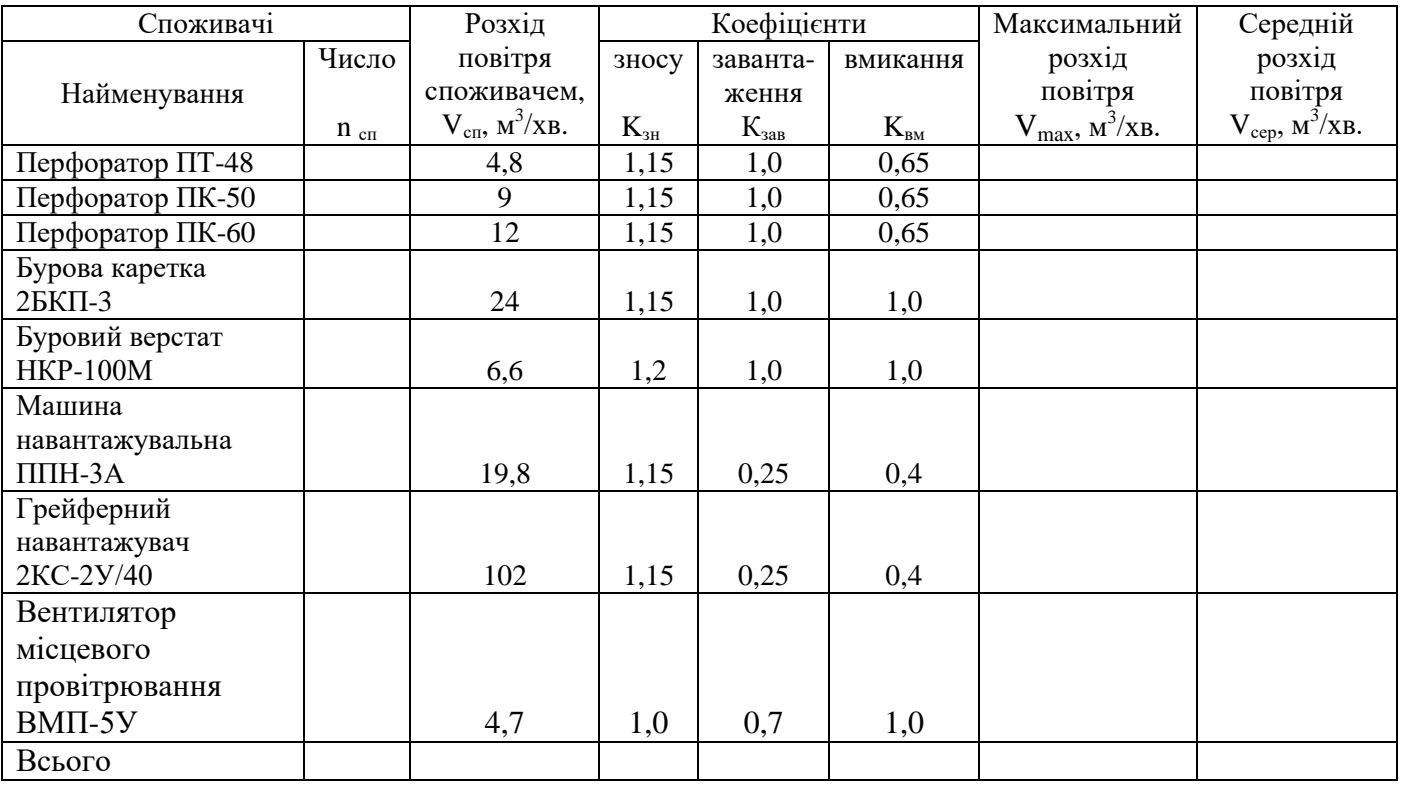

3.3 В таблині 1:

- 1) в графі «Число n сп» записати кількість кожного споживача на дільниці і підрахувати суму споживачів в графу «Всього».
- 2) в графі «Максимальний розхід повітря  $V_{\text{max}}$ » для отримання значення необхідно по кожному споживачу підрахувати :

$$
V_{\text{max}} = n_{\text{cn}} \cdot V_{\text{cn}} \cdot k_{\text{3H}} \cdot k_{\text{3AB}} , \, M^3 / \text{XB}.
$$

Підрахувати суму V<sub>max</sub> в графу «Всього».

3) в графі «Середній розхід повітря V<sub>сер</sub>» для отримання значення необхідно по кожному споживачу підрахувати :

$$
V_{cep} = \cdot k_{BM}, \, M^3/XB.
$$

Підрахувати суму V<sub>сер</sub> в графу «Всього».

3.4 Розрахувати продуктивність дільниці за формулою:

$$
\rm V_{j_1 j_2 j_3 j_4} \rm = k_p \cdot k_o \cdot \Sigma ~n_{cri} \cdot V_{cri} \cdot k_{3ri} \cdot k_{3aB} ~+ V_{\rm{BHT}} \cdot \ell ~+~ V_{cri} \cdot n_{cri}~,~\rm M^3/xB.
$$

де  $k_p$  – коефіцієнт резерву продуктивності на невраховані споживачі, дорівнює 1,05-1,1;  $k_0$  – середньозважений коефіцієнт одночасної роботи споживачів;

 Коефіцієнт k<sup>о</sup> визначається за номограмою (с.224, рисунок 124) і залежить від середньозваженого коефіцієнта вмикання  $k_B$ , який визначається за формулою:

$$
k_{\rm B} = \Sigma V_{\rm cep} / \Sigma V_{\rm max}
$$

- Vвит допустимі витоки через нещільності на 1 км магістрального трубопроводу, дорівнює 3 м<sup>3</sup>/хв.;
	- ℓ довжина магістрального трубопроводу від компресорної станції до кінця дільниці, км;
- $V_{\text{cm}}$  допустимі витоки через нещільності в місці приєднання одного споживача до магістрального трубопроводу, дорівнює 0,4 м 3 /хв.;
	- nсп число місць приєднання споживачів.

3.5 Тиск компресорної станції Рк.с., МПа визначаємо за формулою:

$$
P_{\kappa,c} = P_{\pi} + \Delta p_{\mu} \cdot \ell_{cn} + \Delta p_{\mu},
$$

- де  $P_{\text{n}}$  збитковий тиск у споживачів, приймаємо 1,5 МПа;
	- ∆р<sup>м</sup> середні питомі втрати тиску у магістральному трубопроводі, дорівнюють 0,03 МПа/км;
	- $\ell_{\text{cm}}$  довжина повітрянопроводу від компресорної станції до самого віддаленого споживача дільниці, км;
	- ∆р<sup>ш</sup> сумарні втрати тиску в шлангах, дорівнюють 0,03МПа.
- 3.6 Визначити по номограмі оптимальний діаметр труби повітрянопроводу на дільниці (с.226, рисунок 125а)
- 3.7 Вибрати стандартний діаметр труби за ГОСТ 8731-78 і записати в таблицю 2. Розрахункова довжина дільниці:  $\ell_p = 1, 1 \cdot \ell_{\phi}$ .

Таблиця 2 – Діаметри труб дільниці

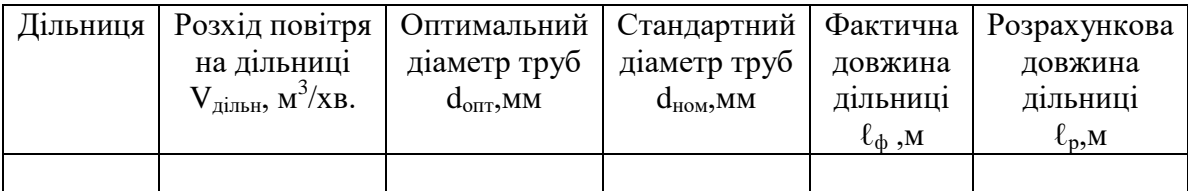

МЕТОДИЧНІ ВКАЗІВКИ до практичної роботи № 9 – ЕР  $N_2$  7 –  $\Pi$ P  $N_2$  7 – ШБ

 Практична робота виконується після вивчення теми «Механічна частина підйомних установок» Література для виконання відповідей:

Хаджиков Р.Н., Бутаков С.А. Горная механика - М: Недра ,1982

Порядок виконання відповідей:

- 1 Записати пункти «Назва роботи», «Мета роботи», «Виконання роботи»
- 2 При виконанні відповідей на пункти «Змісту роботи» дотримуватись відповідної нумерації
- 3 Користуючись підручником з посиланнями в інструкції на сторінки, сформувати конкретні і вичерпні відповіді на поставлені завдання:
- 3.1 Вказати основні елементи скіпової підйомної установки (с.234, рисунок 127 б)
- 3.2 Вказати основні елементи конструкції підйомної машини марки 2Ц-3,5х1,7А (с. 264-273, рисунок 152)
- 3.3 Виконати розрахунок та вибір підйомного каната для скіпової підйомної установки з машиною марки 2Ц-3,5х1,7А згідно умов варіанту в таблиці 1 (с. 257-259). При розрахунках дотримуватись системи «СИ»

3.3.1 Лінійна маса каната (вага одного погонного метра підйомного каната):

$$
p = \frac{Q_{\rm H} + Q_{\rm C}}{\frac{\sigma_{\rm B}}{\rm g z \rho_{\rm o}} - H_{\rm x}},
$$

де  $Q_n$  - маса вантажу, кг

Q<sup>с</sup> - маса скіпа, кг

 $\upsigma_{\scriptscriptstyle\rm B}$ - границя міцності сталі, Н/мм<sup>2</sup>

 $\rho_{o}$  - умовна густина каната, кг/м<sup>3</sup>

 $g$  - прискорення вільного падіння, м/ $c<sup>2</sup>$ 

- z запас міцності
- Н<sub>к</sub> відстань від нижньої приймальної площадки до осі верхнього направляючого шківа,м

 Користуючись стандартами на круглопрядні канати (ГОСТ 7665-69 або ГОСТ 7668-80), виходячи з лінійної маси каната *р*, прийняти канат, у якого найближча більша лінійна маса. Записати діаметр каната *dk*, нове значення лінійної маси *p*, сумарне розривне зусилля *Q<sup>p</sup>* для  $\sigma_{\rm B}$ = 1600 H/MM<sup>2</sup>.

3.3.2 Перевірити запас міцності вибраного каната:

$$
Z = \frac{Qp}{g(Qn + Qc + p \cdot H_{R})}
$$

 Якщо отримане при перевірці Z буде більше за те, що вказане в умовах завдання, то вибраний канат задовольняє правилам безпеки, а якщо – менше, то необхідно прийняти канат більшого діаметру і знову перевірити його запас міцності.

3.4 Виконати перевірний розрахунок ширини барабану  $B<sub>k</sub>$  підйомної машини марки 2Ц-3,5х1,7А для вибраного каната(с. 271) при умові одношарового накручування каната на барабан підйомної машини за формулою:

$$
\mathbf{B}_{\kappa} = \left(\frac{H + l_{\mathbf{H}}}{\pi D_6} + n_{\mathbf{B.T.}}\right) \cdot \left(d_{\kappa} + b_{\mathbf{S}}\right),
$$

де Н - висота підйому, умовно приймаємо її рівною  $H = H_{\kappa}$  - 20м;

- ℓи довжина каната на випробовування, дорівнює 30-35м;
- D<sub>6</sub> діаметр барабана,м;
- $n_{B,T}$  число витків тертя (при футерованих барабанах  $n_{B,T} \geq 3$ , при не футерованих барабанах n  $_{B.T} \geq 5$ );
- d <sub>к</sub>- діаметр прийнятого каната,м;
- bз зазор між витками каната, дорівнює 2-3 мм.

Якщо отримане при розрахунку  $B_k$  буде більше за ширину барабана машини 2Ц-3,5х1,7А, то необхідно вказати можливість багатошарового накручування каната на барабан машини і перерахувати за формулою 192 [1, с. 271], а якщо – менше, то вибраний канат задовольняє правилам безпеки.

### МАТЕРІАЛ ДЛЯ ВИВЧЕННЯ

# ПІДЙОМНІ УСТАНОВКИ

 Скіпова підйомна установка має основні елементи: скіпи 5 і 6, дозатор 4, бункер для розвантаження 7, бункер для завантаження 3, перекидач 2, вагонетка 1, підйомні канати, копер, підйомна машина.

> Двобарабанна підйомна машина ДМЗ 2Ц-3,5х1,7А для зручності транспортування по залізниці без розбирання має діаметр 3,4м. Вона складається з рами 6, корінної частини 2, редуктора 3,електродвигунів 4, виконавчого органа гальма 10 з гальмовими колодками 9 із прес-маси, гальмового приводу 7, панелі управління гальмом 8, стопорного устрою 1, апарата 5 завдання та контролю ходи АЗК .

Двобарабанна підйомна машина ДМЗ 2Ц-3,5х1,7А у корінній частині має: вал1, зубчасту муфту 2, роликові двохрядні сферичні підшипники 3, заклинений барабан 4, переставний барабан 5, зубчастий механізм перестановки 6, зовнішні лобовини 7, гальмові ободи 8, ступиця 9, внутрішні лобовини 10, обичайка 11, реборди 12.

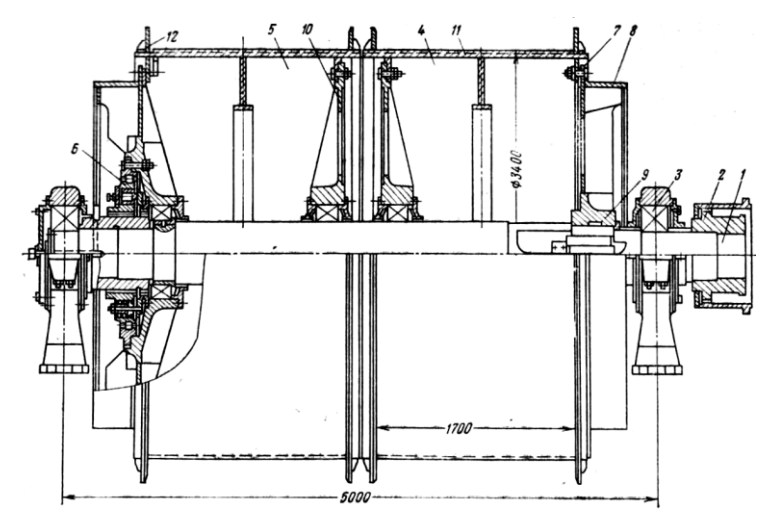

Рисунок 1- Скіпова підйомна Рисунок 2 – Корінна частина машини 2Ц-3,5х1,7А

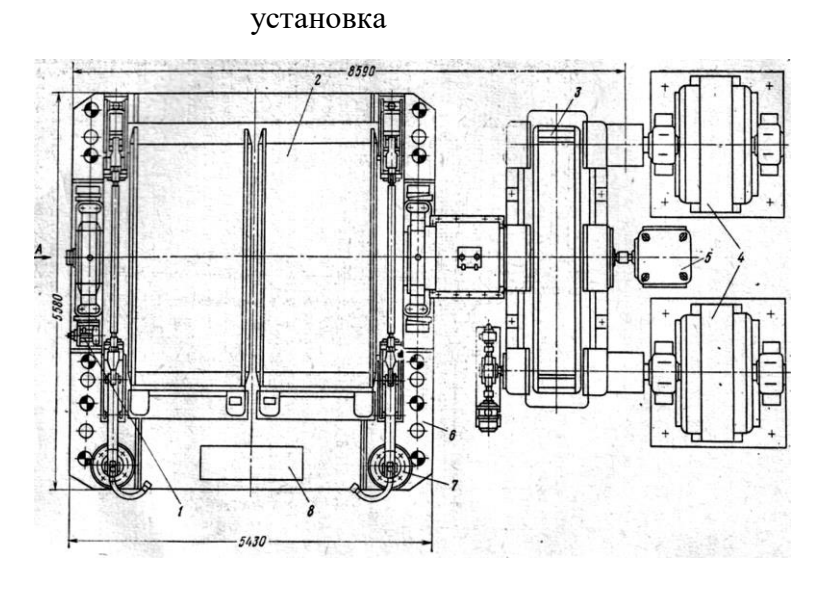

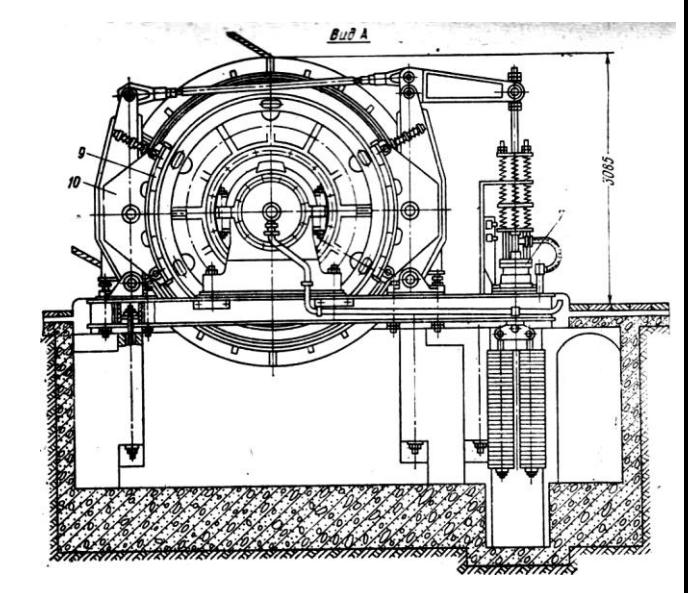

Рисунок 3 – Підйомна машина 2Ц-3,5х1,7А

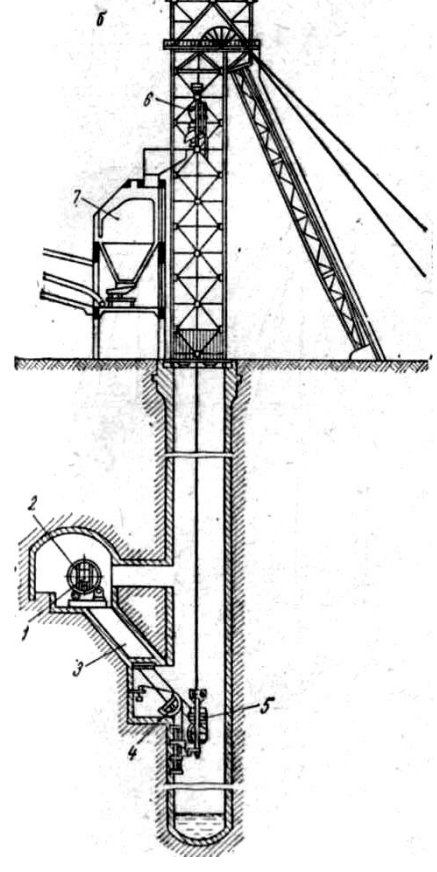